ФЕДЕРАЛЬНОЕ ГОСУДАРСТВЕННОЕ БЮДЖЕТНОЕ ОБРАЗОВАТЕЛЬНОЕ УЧРЕЖДЕНИЕ ВЫСШЕГО ОБРАЗОВАНИЯ «САНКТ-ПЕТЕРБУРГСКИЙ ГОСУДАРСТВЕННЫЙ УНИВЕРСИТЕТ ТЕЛЕКОММУНИКАЦИЙ ИМ. ПРОФ. М.А. БОНЧ-БРУЕВИЧА» (СПбГУТ)

> АРХАНГЕЛЬСКИЙ КОЛЛЕДЖ ТЕЛЕКОММУНИКАЦИЙ ИМ. Б.Л. РОЗИНГА (ФИЛИАЛ) СПБГУТ АКТ (ф) СПбГУТ

Топанов Подписано цифровой Александр подписью: Топанов Александр Павлович Павлович

УТВЕРЖДАЮ Зам. директора по учебной работе М.А. Цыганкова 2023 г.

# РАБОЧАЯ ПРОГРАММА УЧЕБНОЙ ПРАКТИКИ

по специальности:

09.02.01 Компьютерные системы и комплексы

г. Архангельск 2023

Рабочая программа учебной практики разработана на основе Федерального государственного образовательного стандарта (ФГОС) по специальности среднего профессионального образования 09.02.01 Компьютерные системы и комплексы

Рабочая программа рассмотрена и одобрена цикловой комиссией Информационных технологий и математических дисциплин

Протокол №  $\frac{H}{\sqrt{2}}$  от *Запреля* 2023 г.

Председатель Hixned М.Н. Нехлебаева

#### Автор:

С.В. Лукина, преподаватель высшей квалификационной категории АКТ (ф) СПбГУТ.

# **СОДЕРЖАНИЕ**

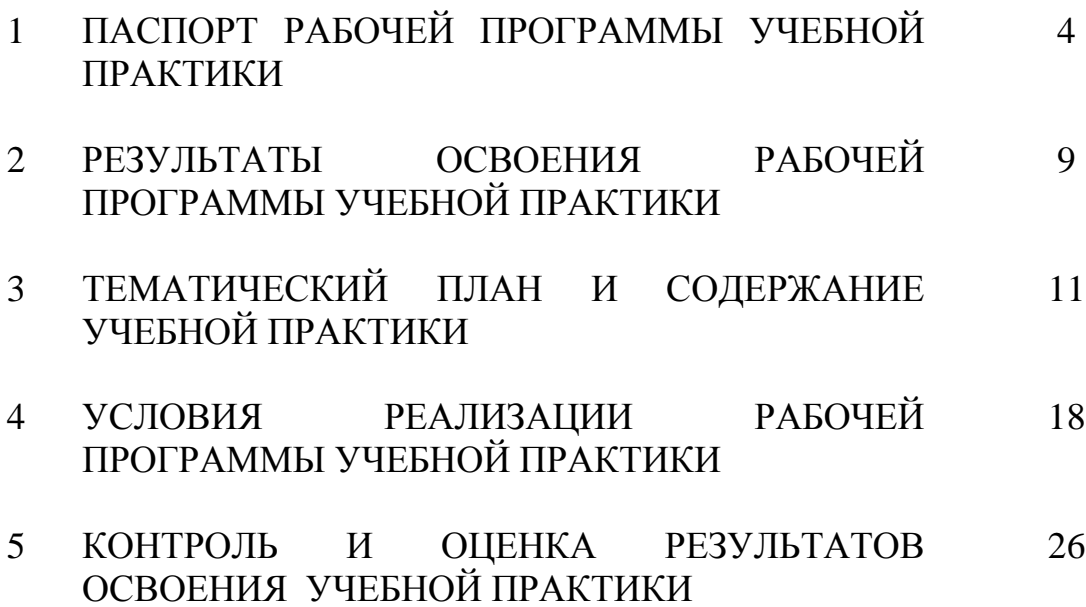

## **1 ПАСПОРТ РАБОЧЕЙ ПРОГРАММЫ УЧЕБНОЙ ПРАКТИКИ**

#### **1.1 Область применения программы**

Рабочая программа учебной практики – является частью программы подготовки специалистов среднего звена в соответствии с ФГОС по специальности СПО 09.02.01 Компьютерные системы и комплексы в части освоения основных видов деятельности:

проектирование цифровых систем;

проектирование управляющих программ компьютерных систем и комплексов;

техническое обслуживание и ремонт компьютерных систем и комплексов.

#### **1.2 Цели и задачи учебной практики**

Практика имеет целью комплексное освоение обучающимися всех видов деятельности по специальности среднего профессионального образования, формирование общих и профессиональных компетенций, личностных результатов, а также приобретение необходимых умений и опыта практической работы по специальности.

Учебная практика по специальности направлена на формирование у обучающихся умений, приобретение первоначального практического опыта и реализуется в рамках профессиональных модулей образовательной программы среднего профессионального образования по видам деятельности для последующего освоения ими общих и профессиональных компетенций по избранной специальности.

#### **1.3 Требования к результатам освоения учебной практики**

В результате освоения программы учебной практики обучающихся должен уметь и иметь первоначальный практический опыт по видам деятельности

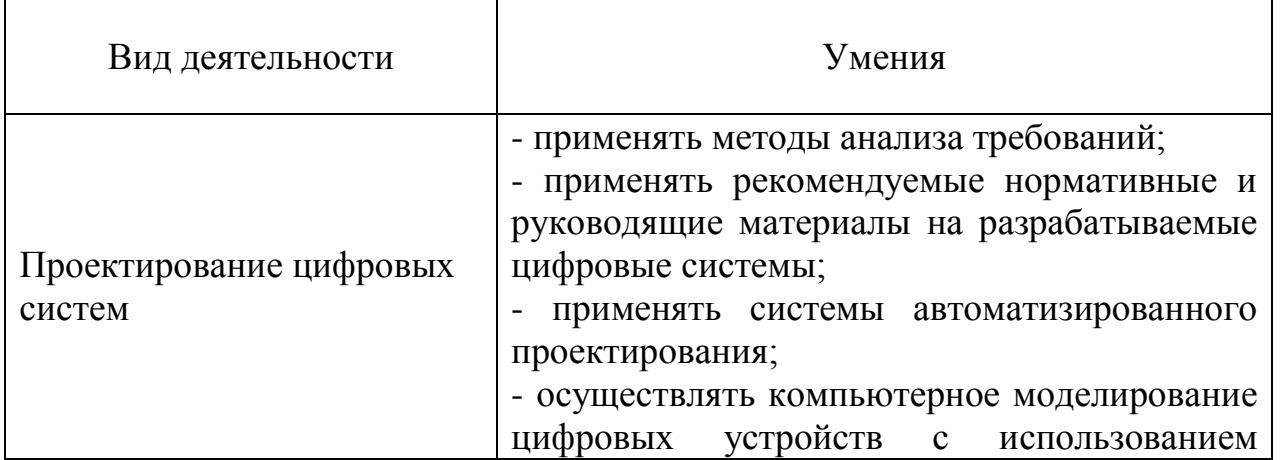

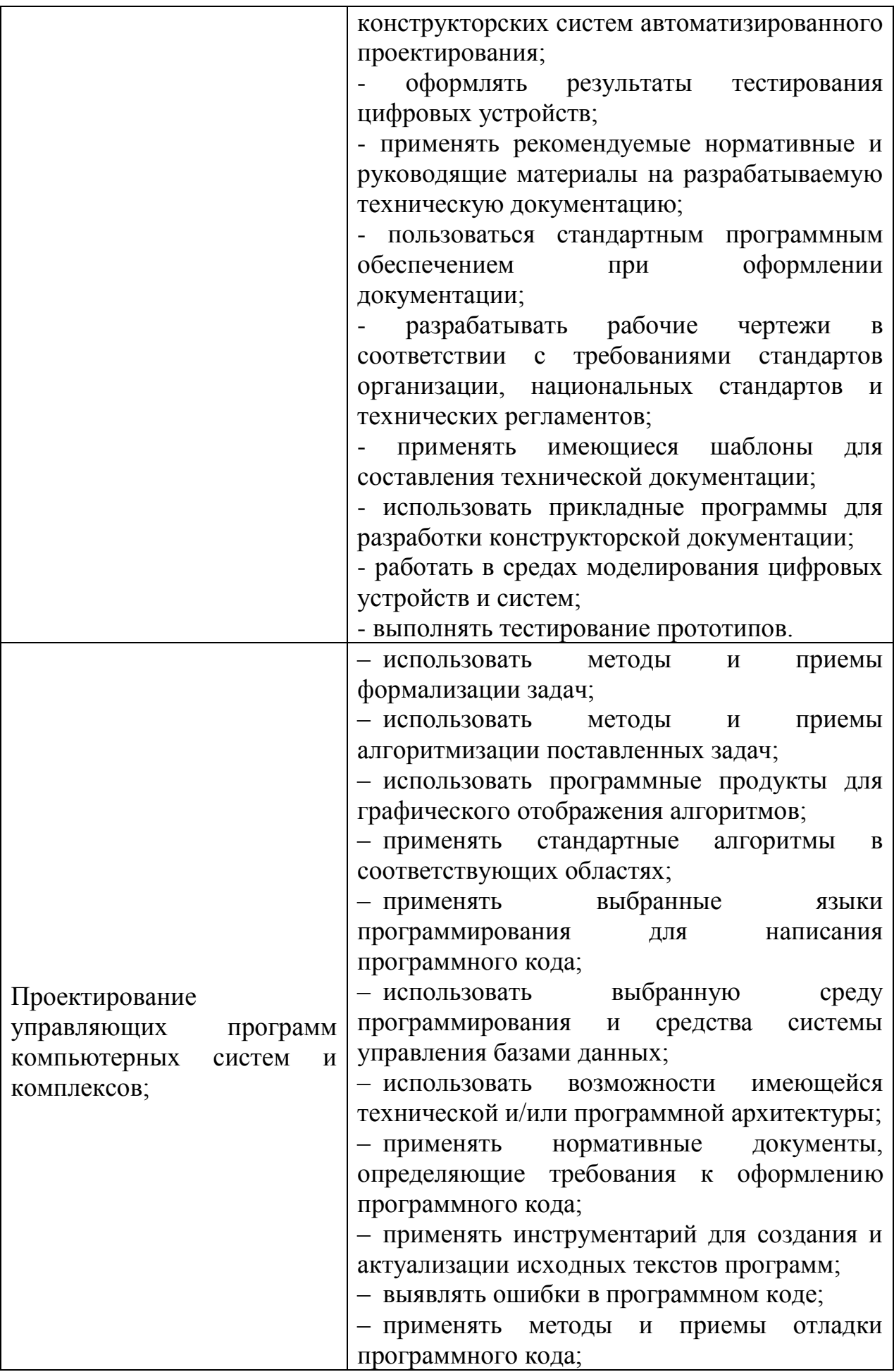

– интерпретировать сообщения об ошибках, предупреждения, записи технологических журналов;

– применять современные компиляторы, отладчики и оптимизаторы программного кода;

– документировать произведенные действия, выявленные проблемы и способы их устранения;

– проводить оценку работоспособности программного продукта;

– создавать резервные копии программ и данных, выполнять восстановление, обеспечивать целостность программного продукта и данных;

– использовать выбранную систему контроля версий;

– выполнять действия, соответствующие установленному регламенту используемой системы контроля версий;

– интерпретировать сообщения об ошибках, предупреждения, записи технологических журналов;

– применять современные компиляторы, отладчики и оптимизаторы программного кода;

– документировать произведенные действия, выявленные проблемы и способы их устранения;

– создавать резервные копии программ и данных, выполнять восстановление, обеспечивать целостность программного продукта и данных;

– выполнять процедуры сборки программных модулей и компонент в программный продукт;

– производить настройки параметров программного продукта и осуществлять запуск процедур сборки;

– писать программный код процедур интеграции программных модулей;

– использовать выбранную среду программирования для разработки процедур интеграции программных модулей;

– применять методы и средства сборки

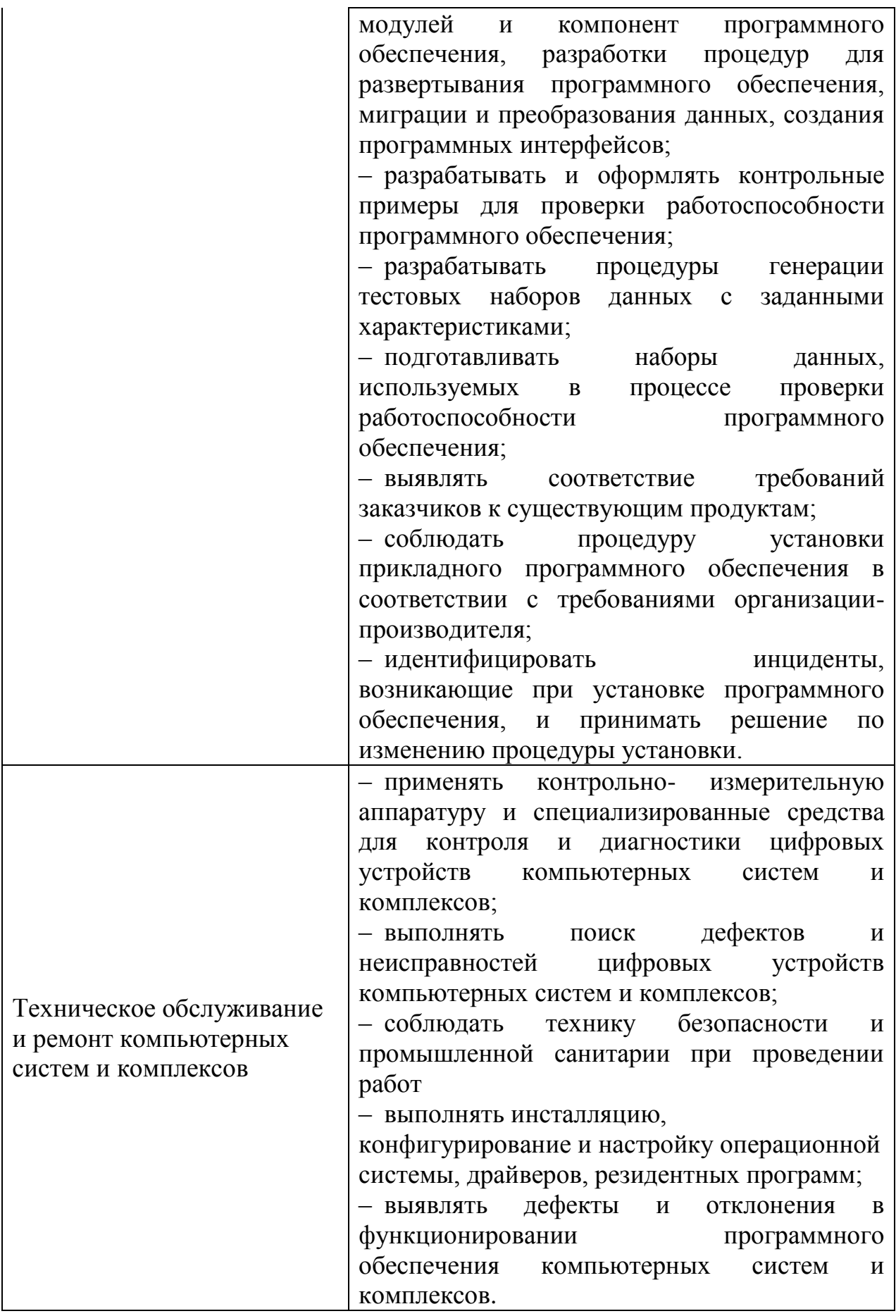

## **1.4 Количество часов на освоение рабочей программы учебной практики**

Всего - 252 часов, в том числе: В рамках освоения ПМ.01 - 72 часа В рамках освоения ПМ.02 - 108 часов В рамках освоения ПМ.03 - 72 часа

## **2 РЕЗУЛЬТАТЫ ОСВОЕНИЯ ПРОГРАММЫ УЧЕБНОЙ ПРАКТИКИ**

Результатом освоения программы учебной практики является сформированность у обучающихся практических профессиональных умений, приобретение первоначального практического опыта, необходимых для последующего освоения ими профессиональных (ПК) и общих (ОК) компетенций, личностных результатов (ЛР) по избранной специальности.

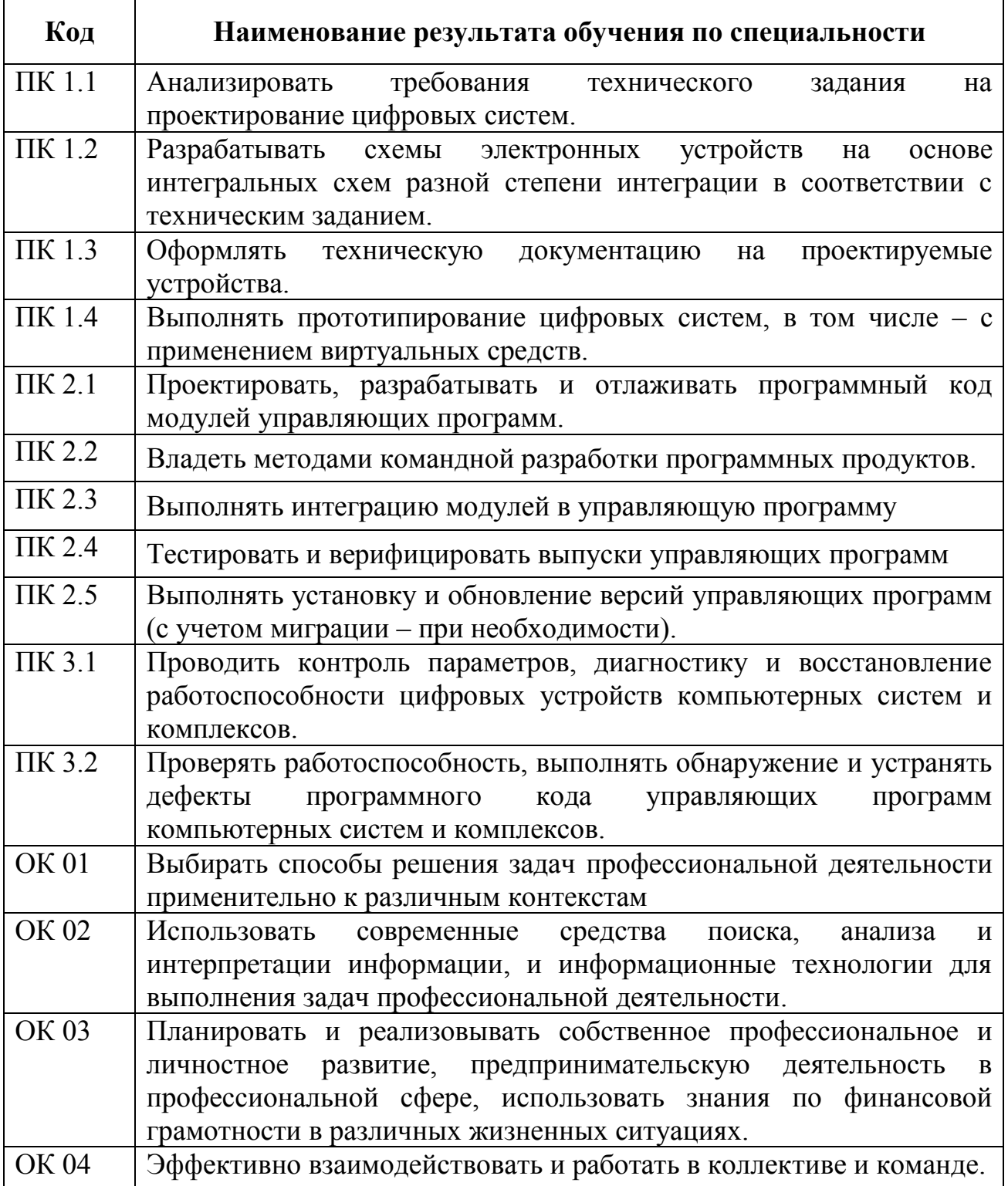

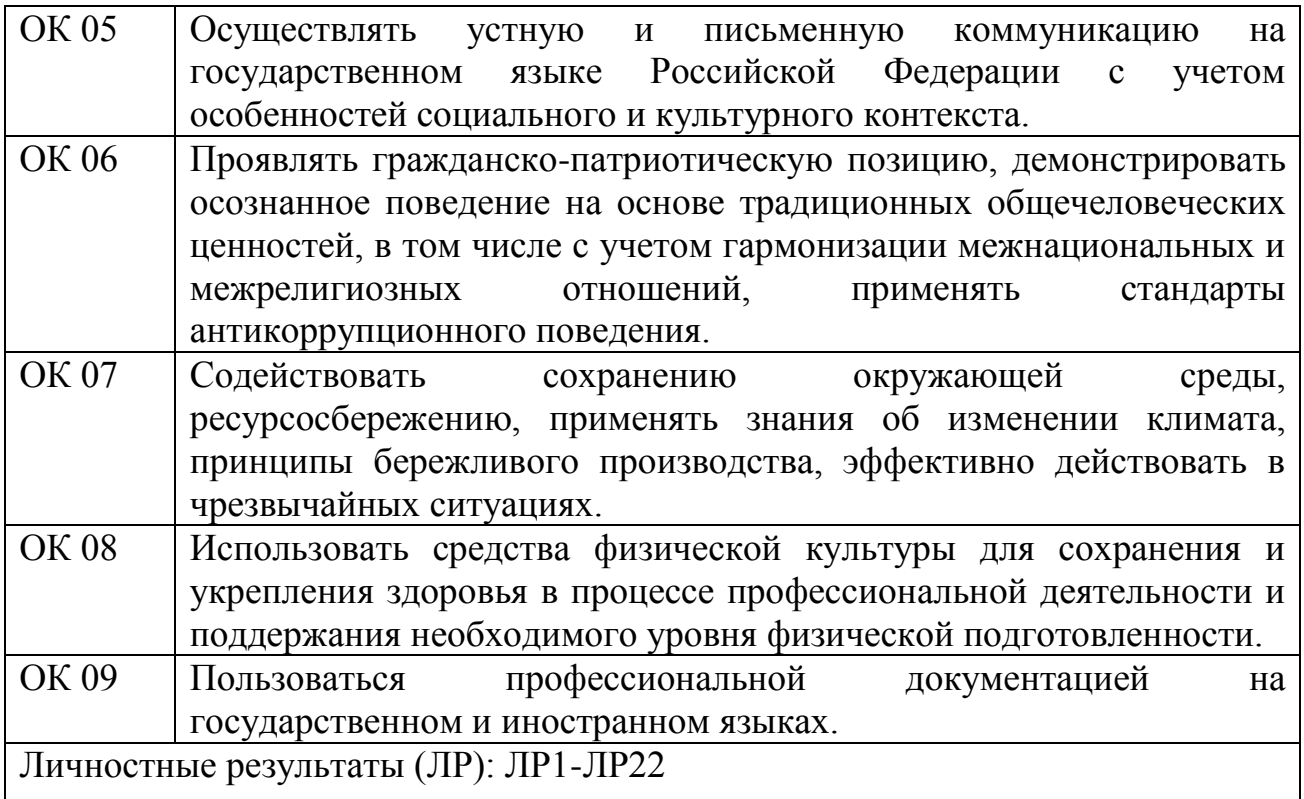

# **3 ТЕМАТИЧЕСКИЙ ПЛАН И СОДЕРЖАНИЕ УЧЕБНОЙ ПРАКТИКИ**

# **3.1 Тематический план учебной практики**

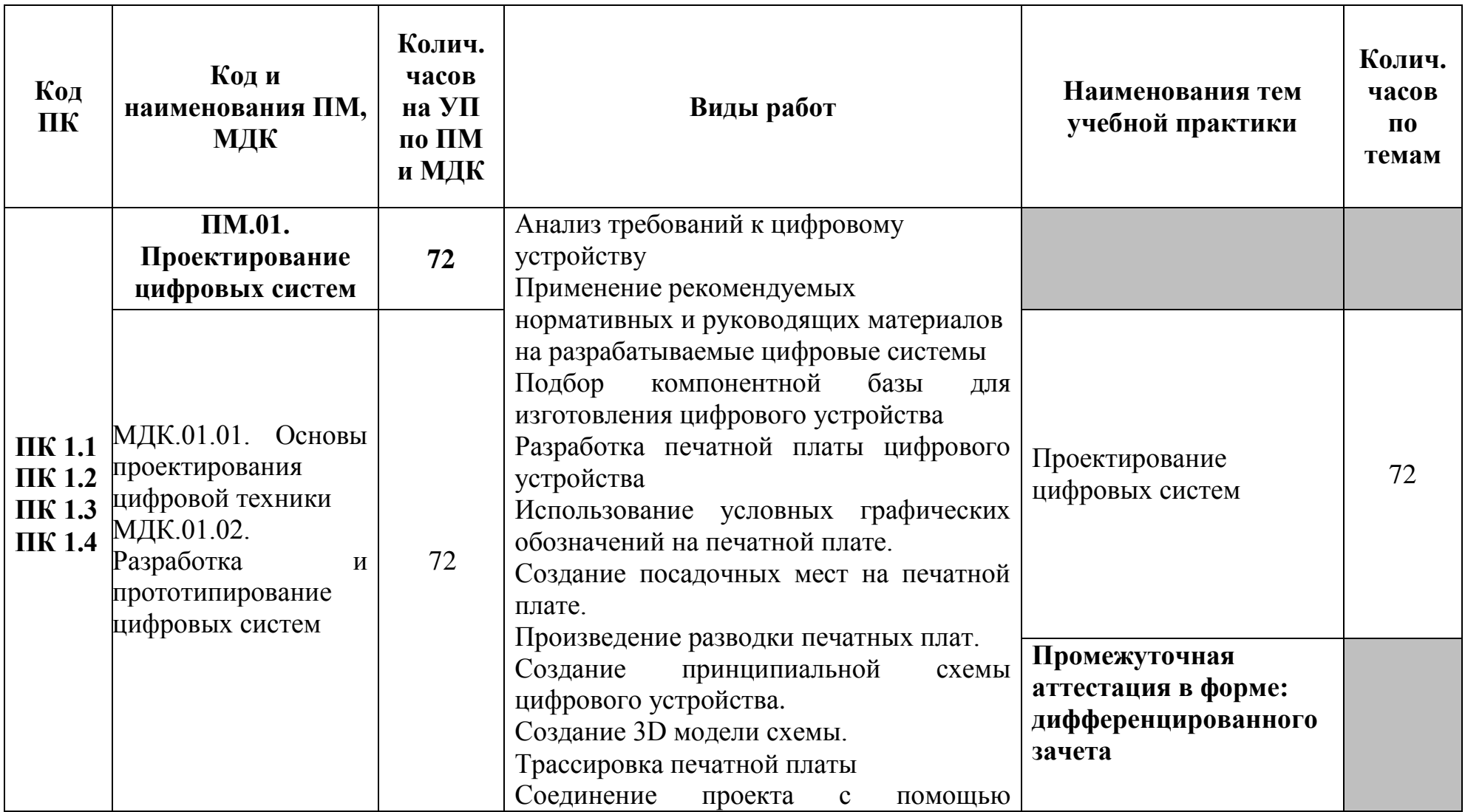

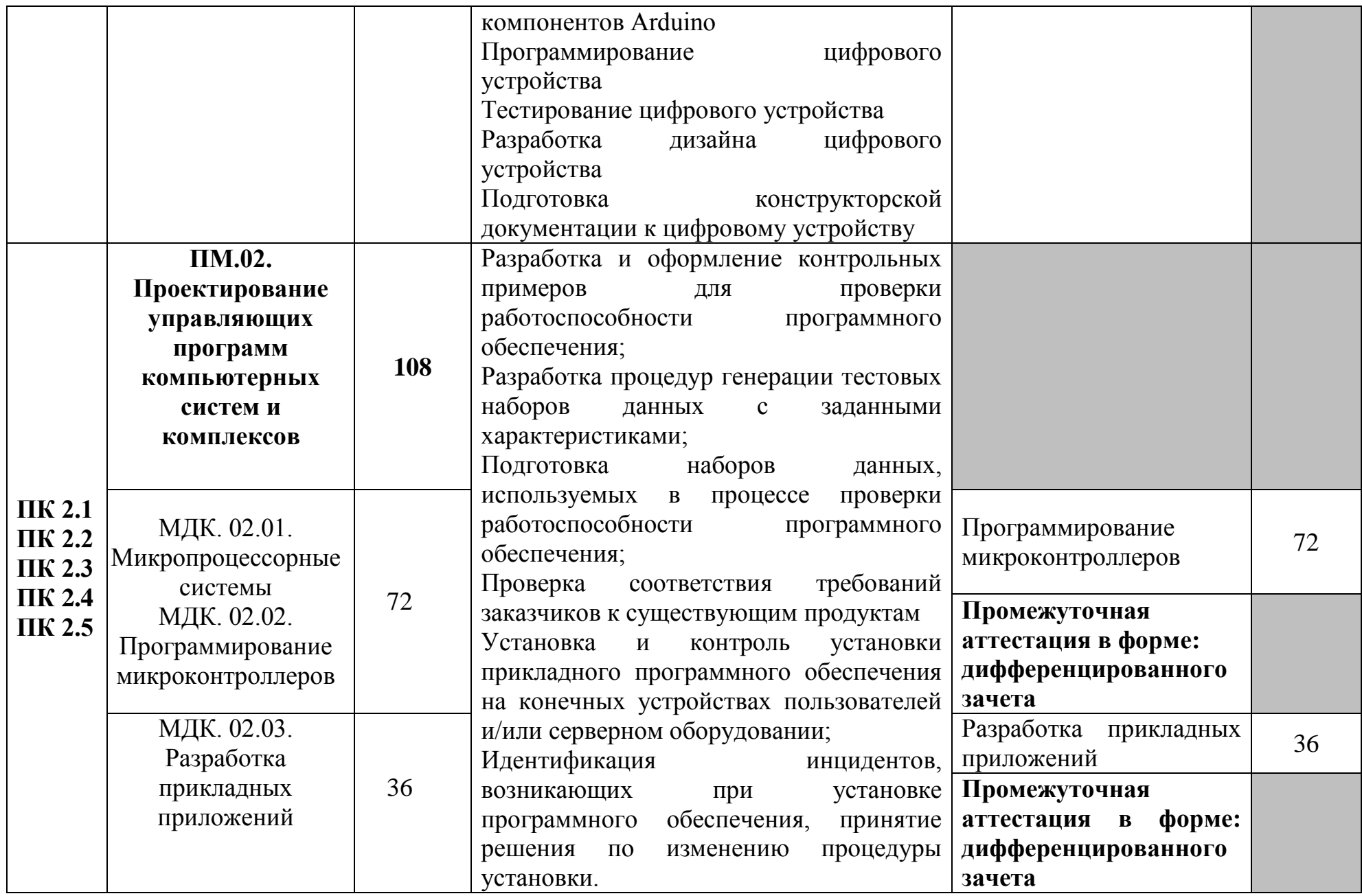

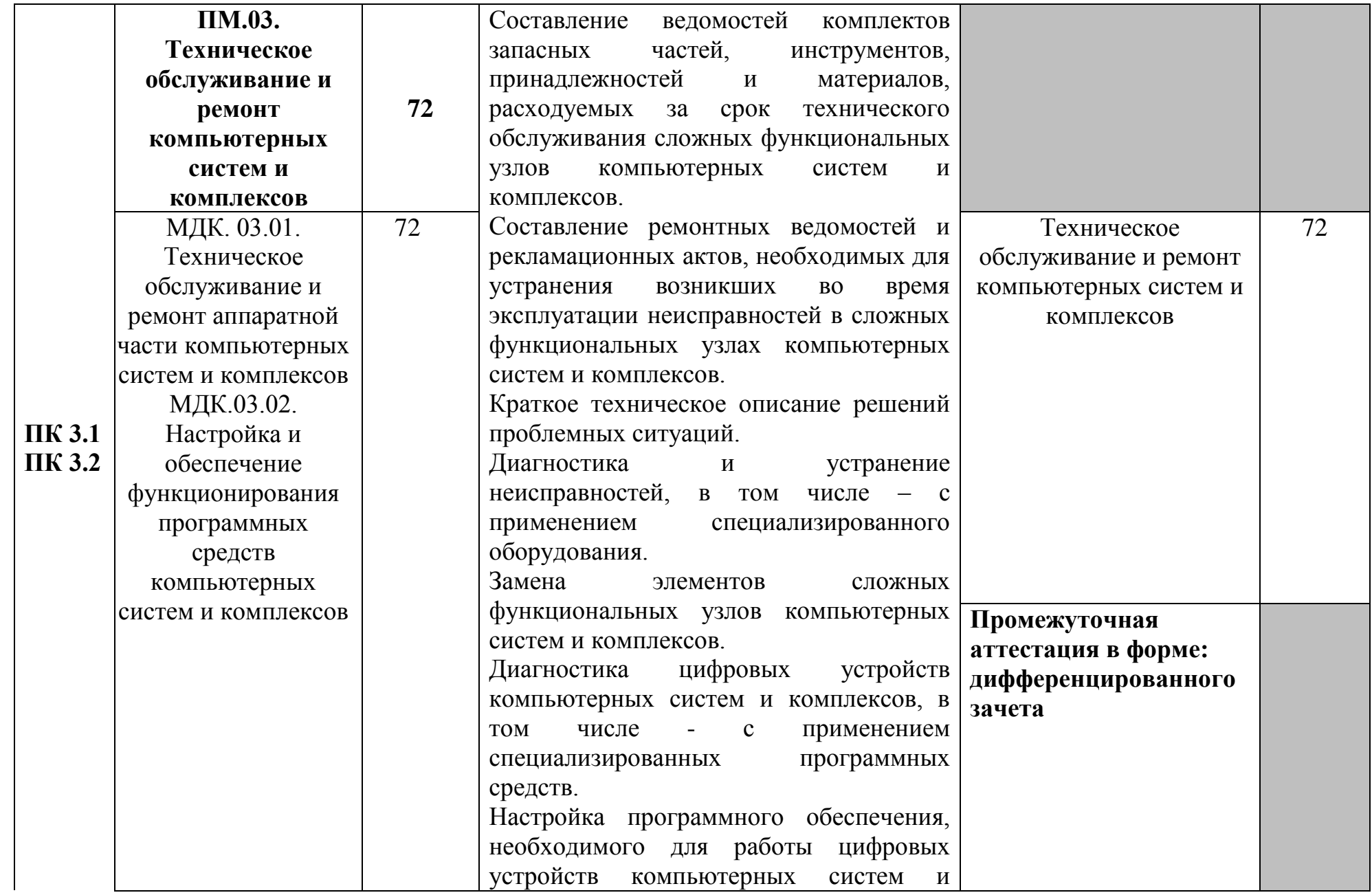

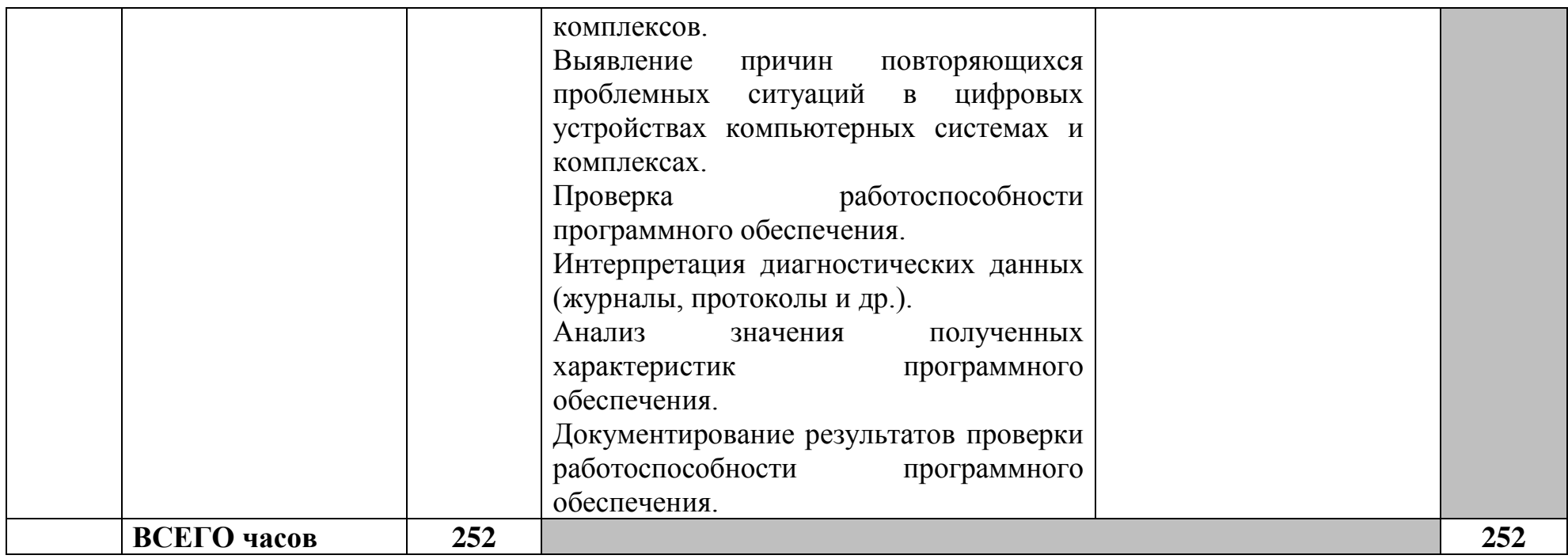

# **3.2 Содержание учебной практики**

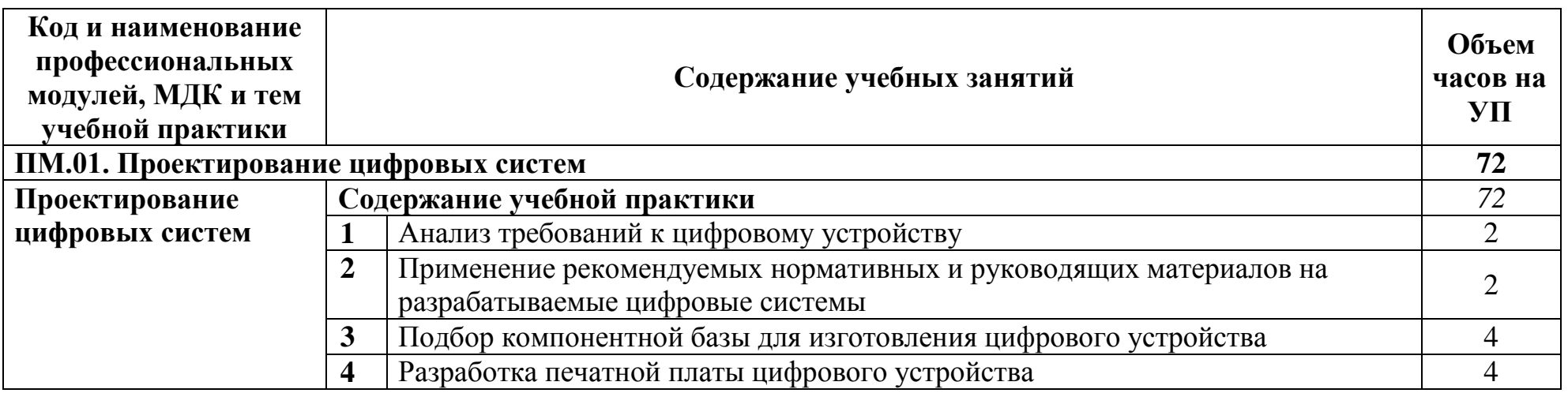

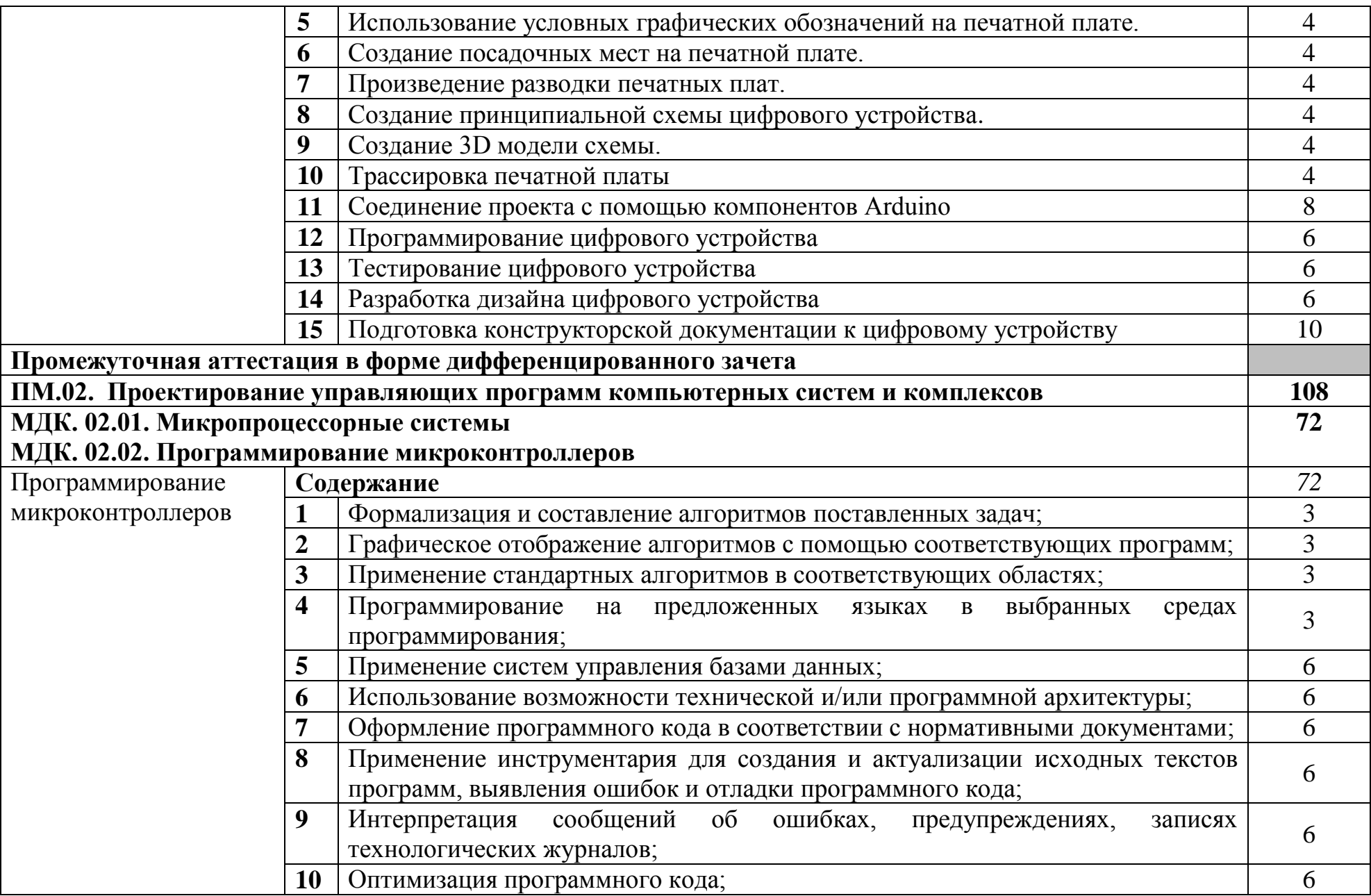

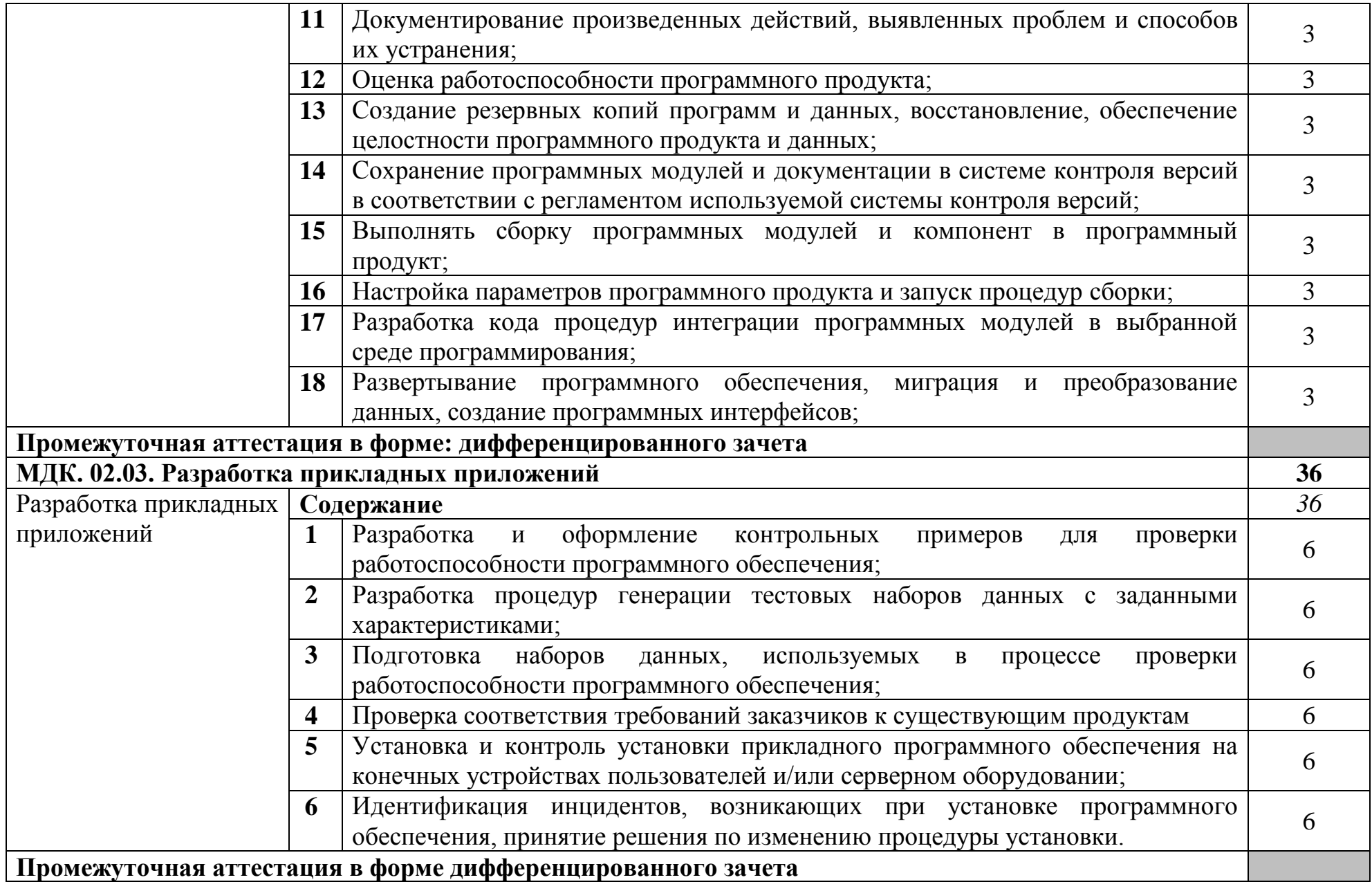

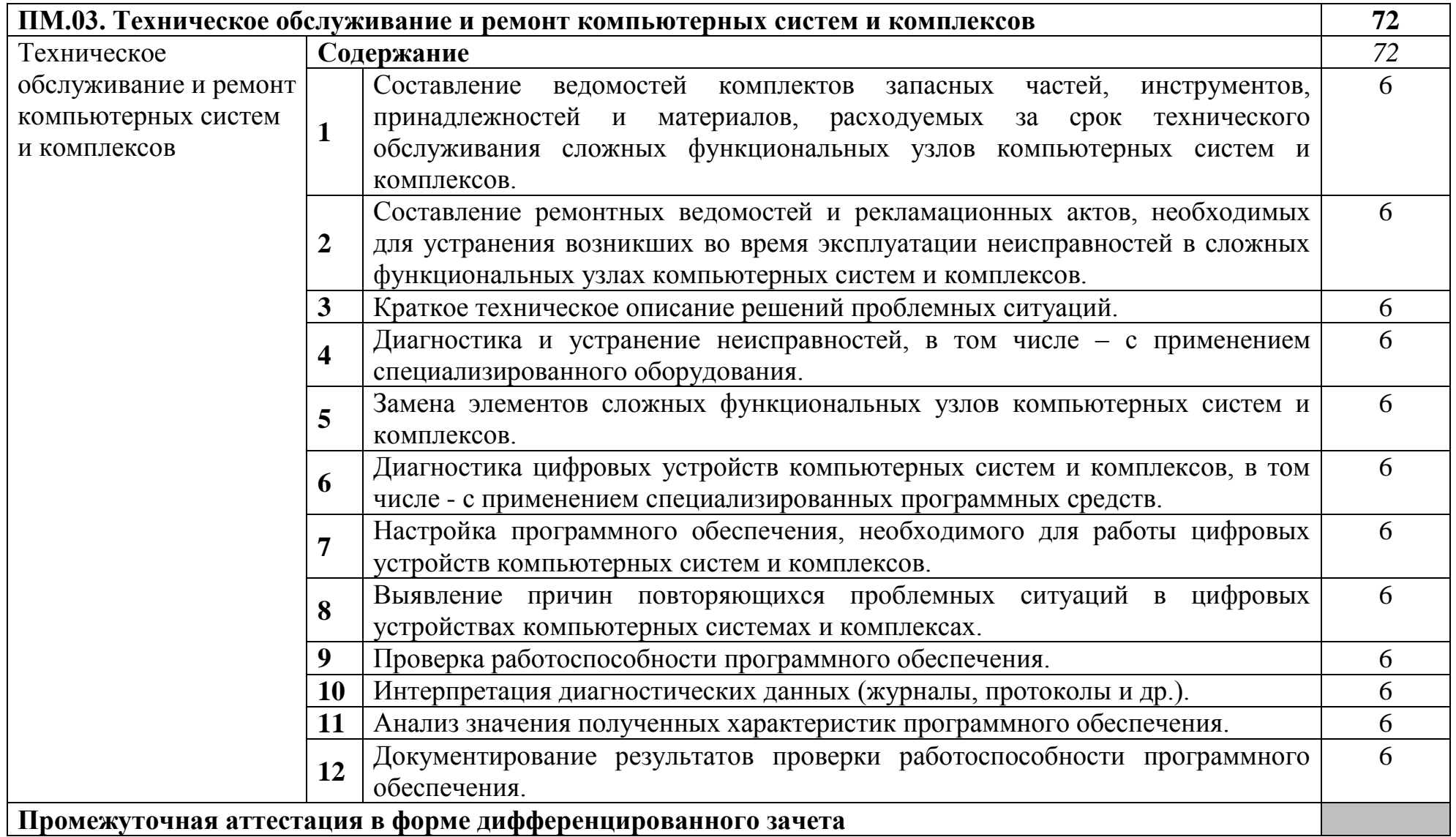

## **4 УСЛОВИЯ РЕАЛИЗАЦИИ РАБОЧЕЙ ПРОГРАММЫ УЧЕБНОЙ ПРАКТИКИ**

#### **4.1 Требования к минимальному материально-техническому обеспечению**

Реализация программы модуля требует наличия лаборатории проектирования цифровых систем, лаборатории прикладного программирования, инженерной компьютерной графики, мастерской монтажа и прототипирования цифровых устройств, мастерской ремонта и обслуживания устройств инфокоммуникационных систем.

Лаборатория проектирования цифровых систем, оснащенная оборудованием и техническими средствами обучения: стол на металлокаркасе для преподавателя – 1 шт., стол на металлокаркасе – 1 шт., кресло Юпитер– 2 шт., табурет ученический– 14 шт., стол компьютерный на металлокаркасе левый учебная доска – 5 шт., стол компьютерный на металлокаркасе правый – 10 шт., ПК 1 шт.: монитор 19" ТFT HP LA 1951g, системный блок (Colorsit L8011/Asus P5LD2 SE/Intel Core 2 Duo E4300 1.8GHz/DDR II 2Gb/GeForce 8400 GS/Seagate 80Gb SATA II/Gigabit Lan), ПК 14 шт.: монитор 17" TFT Samsung Sync Master 740N, системный блок (Microlab M4108/ASRock P4i65G/Intel Pentium 4 2.4GHz/DDR 2Gb/Seagate 80Gb IDE/FE Lan), мультимедиа-проектор Casio XJ-A140V, экран Lumien Master Picture 4\*3, учебная доска, программное обеспечение: MS Windows XP, MS Visio 2007 (графический редактор), LibreOffice 5 (в составе текстовый редактор LibreOffice Writer), MathCAD 2014, Multisim 10.1, Any Logic 7, Консультант+, Free Pascal 3.0.2, Python 3.4, Foxit Reader 7, 7-zip16.04, Inkscape, Notepad, KiCode, Chrome, ANI, GIMP, Opos records, VerseQ, GPSS World Student Version 5.2.2, локальная сеть с доступом к ЭБС и СДО.

Лаборатория прикладного программирования, оснащенная оборудованием и техническими средствами обучения: доска классная – 1 шт., стол компьютерный – 15 шт., стул офисный – 15 шт., стол ученический – 8 шт., стул ученический (регулируемый по высоте) – 16 шт, системный блок (ЦПУ AMD Ryzen 5 3600 / ОЗУ DDR4 16 ГБ / SSD 512 ГБ / Графический процессор AMD Radeon RX 550, GDDR5) – 15 шт., монитор (Asus TUF Gaming VG249Q с) – 30 шт., клавиатура (оклик 530s) – 15 шт., мышь (defender mb-160) – 15 шт., кабель питания (IEC 320 C13 - IEC 320 C14) – 30 шт., сетевой фильтр – 15 шт., проектор (Epson EB-W05) – 1 шт., экран для проектора (SAKURA CINEMA WALLSCREEN ) – 1 шт., ноутбук (ЦПУ: Intel i5 Количество ядер процессора: 4 Частота: 1,6 Ггц Объем видеопамяти: 2 ОЗУ: 8Гб; ПЗУ: - SSD объемом 256 Гб сетевой адаптер: - технология Ethernet стандарта 1000BASE-T. Экран 15,6") – 2 шт., МФУ лазерный (Xerox b 205) – 1 шт., интерфейсный кабель для подключения МФУ – 1 шт., сервер (ЦПУ: AMD Ryzen 5 3600, ОЗУ: DDR4 -32 Гб; Графический процессор AMD Radeon RX 550, GDDR5, ПЗУ: SSD объемом не менее 512 Гб), коммутатор MES2324

Eltex 24 порта 1G 4 порта 10G (Eltex) – 1 шт., маршрутизатор ESR-20 – 1 шт., телевизор на стойке (hyundai H-led 55es 5001) – 1 шт., система оповещения iBells-105, комплекс звукоусиливающей аппаратуры (Acury AS-10T) – 1 шт., смартфон honor 10i – 16 шт, программное обеспечение: офисный пакет Microsoft Office Professional 2016; ОС Microsoft Windows 10, Adobe Reader DC, 7-Zip, Microsoft Office 2016, Notepad++, Git 2.26, .NET Framework developer pack, версия не ниже 4.7, SQL Server Management Studio 2019, MySQL Installer Community, Microsoft JDBC Driver for SQL Server, версия 8.4, Microsoft Visual Studio 2019, Java SE Development Kit,15, IntelliJ IDEA Community Edition 2020, NetBeans, PyCharm Community Edition 2020, SQLAlchemy 1.3, Google Chrome.

Лаборатория инженерной компьютерной графики, оснащенная оборудованием и техническими средствами обучения: доска классная – 1 шт., стол компьютерный – 15 шт., стул офисный – 15 шт., стол ученический – 8 шт., стул ученический (регулируемый по высоте) – 16 шт., источник бесперебойного питания (CyberPower UT1100EG) – 19 шт., системный блок (AMD Ryzen 5 3600 / 3,6 ГГц / DDR4 - 16 Гб / GPU AMD Radeon RX 550, GDDR5 / SSD 512 Гб) – 19 шт., монитор (Asus TUF Gaming VG2490 с) – 37 шт., сетевой удлинитель (Iek WYP11-16-06-05-ZK) – 19 шт., комплекс звукоусиливающей аппаратуры (Acury AS-10T) – 1 шт., проектор (Epson EB-W05) – 1 шт., экран для проектора 123" (SAKURA CINEMA WALLSCREEN) – 1 шт., ноутбук (ЦПУ: Intel i5 Количество ядер процессора: 4 Частота: 1,6 Ггц Объем видеопамяти: 2 ОЗУ: 8Гб; ПЗУ: - SSD объемом 256 Гб сетевой адаптер: - технология Ethernet стандарта 1000BASE-T. Экран 15,6") – 1 шт., Wi-Fi роутер (Eltex WEP-2AC) – 1 шт., сервер (AMD Ryzen 5, 16 GB ОЗУ, 256 GB SSD +1000GB HDD)– 1 шт., МФУ лазерное (Xerox B205) – 1 шт., коммутатор MES2324 Eltex 24 порта 1G 4 порта 10G – 1 шт., телевизор на стойке (hyundai H-led 55es 5001) -1 шт., презентер (Logitech Wireless Presenter R500 Graphite) – 1 шт., программное обеспечение: MS Windows 10, Microsoft Office 2016, Web Browser – Chrome, Web Browser - Firefox Developer Edition, PyCharm, Notepad++, Sublime Text 3, Adobe Creative (Photoshop, Illustrator, Dreamweaver), GIMP, Zeal, Visual Studio Code, AtomEditor, Openserver Ultimate, Python, Eclipse, Ninja IDE, Adobe Reader, 7Zip, Inkscape.

Мастерская монтажа и прототипирования цифровых устройств, оснащенная оборудованием и техническими средствами обучения: стол квадратный – 2 шт., стол однотумбовый – 14 шт., стул – 25 шт., табуретка – 3 шт., шкаф 2х створчатый – 1 шт., доска классная – 1 шт., ПК – 4 шт.: монитор 17" TFT Samsung Sync Master 510N, системный блок (Depo Neos 285SE/GA-8IPE1000-G/Intel Celeron D-336 2.8GHz/DDR 1Gb/GeForce FX 5200/WD (80Gb) IDE/FE Lan), паяльные станции Lukey 852D+ – 2 шт., лабораторный блок питания Element «305D» – 1 шт., программатор EZP2010 – 1 шт., антистатические коврики – 7 шт., мультиметры, осциллограф, набор отвёрток, лопатки для вскрытия устройств, POST-карты, макеты приборов: блок питания форм фактора ATX, материнские платы форм формата АTX,

mini-ATX, micro-ATX, накопители оптических дисков DVD, CD, макет источника бесперебойного питания, жидкокристаллический монитор, жесткий диск, флэш карты, коммутатор, маршрутизатор, модем, учебные (допускающие разборку/сборку/ремонт) системные блоки и ноутбук, программное обеспечение: MS Windows XP, LibreOffice 5, Foxit Reader 7, Victoria 3.5, memtetst 86+, локальная сеть с доступом к ЭБС и СДО.

Доска классная - 1 шт., классная доска - 1 шт., кресло - 20 шт., стол монтажный - 8 шт., стол 1-тумбовый - 2 шт., стол квадратный - 5 шт., стол однотумбовый полированный - 1 шт., стул - 5 шт., табурет - 6 шт., шкаф 2-х створчатый - 1 шт., шкаф 2х створчатый полированный с антресолью - 1 шт., стеллаж - 2 шт., мегометр М-1101 - 1 шт., мультиметр DT 830 В - 1 шт., мультиметр DT 832 - 6 шт., мультиметр DT 9205 А - 1 шт., прибор Б5-30 - 2 шт., прибор Г3-120 - 4 шт., прибор Л2-23 - 2 шт., паяльник ЭПСН40 Вт/42В - 20 шт., РМ монтажника - 15 шт., прибор Б5-44 - 3 шт., прибор Б5-47 - 2 шт., прибор С1-112 - 11 шт., прибор Г3-111 - 2 шт., прибор Г3-56/1 - 2 шт., прибор Г5-60 - 1 шт., прибор Л2-54 - 1 шт.

Мастерская ремонта и обслуживания устройств инфокоммуникационных систем, оснащенная оборудованием и техническими средствами обучения: ноутбук 1 шт.: HP Pro Book 470 G2 (Intel Core i5-4210U 1.7GHz/DDR III 4Gb/ WD 750Gb SATA III/AMD Radeon R5/Gigabit Lan), ПК 12 шт.: Монитор 19" TFT Samsung Sync Master 943NW, системный блок (Inwin/GA-h61M-S2PV/Intel Core i3 2120 3.3GHz/DDR III 4Gb/WD 500Gb SATA III/Gigabit Lan), сервер: HP Proliant DL360 G5 (2xIntel Xeon E5450 3.0GHz Quad Core/DDR II 16Gb ECC/2xHP 72Gb SAS/2хGigabit Lan), лазерный принтер HP LaserJet 2300dn, сканер HP Scanjet 5590, тв-тюнер AverMedia 307, компьютерное оборудование архитектуры х86, компоненты ПК(системные блоки, материнские платы, процессоры, оперативная память, видеокарты, приводы, жесткие диски, клавиатуры и мыши) учебные (допускающие разборку/сборку), ноутбук, учебная доска, программное обеспечение: MS Windows 7, MS Windows 8.1, MS Windows 10, Virtual Box 5, LibreOffice 6, Foxit Reader 7, CPU-Z 1.87, драйверы для устройств ПК.

Стол аудиторный - 6 шт., стол квадратный - 3 шт., стол однотумбовый - 1 шт., стол компьютерный - 1 шт., стол угловой - 1 шт., стол рабочий - 1 шт., табурет - 18 шт., доска классная - 1 шт., сотовый телефон Siemens М55 - 1 шт., сотовый телефон Samsung GT-S5830 - 1 шт., базовый аппарат Siemens Gigaset4010 Classic - 1 шт., точка доступа D-Link AirPlus Xtreme G DWL-AP2100 - 1 шт., маршрутизатор D-Link DIR-620 - 1 шт., пейджер NEC26-Б - 1 шт., радиоудлинитель - 1 шт., система радиомониторинга ИКАР-2 - 1 шт., радиоприемное устройство icom ic 8500 - 1 шт., прибор В6-9 - 1 шт., прибор ВО-71 - 1 шт., прибор Г3-111 - 1 шт., прибор Г4-102 - 4 шт., прибор Г4-102А - 1 шт., прибор С1-73 - 2 шт., прибор С1-77 - 1 шт., прибор Ч3-33 - 4 шт., прибор В3-38 - 3 шт., прибор 4323 - 2 шт., прибор В7-26 - 1 шт., прибор Ц-4315 - 2 шт., приемник Катран - 7 шт., частотомер Ч3-33 - 1 шт., радиостанция Нива-М - 1 шт., ПК - 6 шт.: монитор 17" TFT LG Flatron

L1730S, системный блок (Microlab/GA-8I865GVME/Intel Celeron D-320 2.4GHz/DDR 1Gb/Seagate 80Gb IDE/D-Link DWL-G520/FE Lan), ноутбук - 2 шт.: Apple MacBook A1181 (Intel Core 2 Duo T8300 2.4GHz/DDR II 2Gb/Hitachi 160Gb SATA II/Gigabit Lan), программное обеспечение: Windows XP, LibreOffice 5, Foxit Reader 7, ONEPLAN RPLS-DB, локальная сеть с доступом к ЭБС и СДО.

#### **4.2 Информационное обеспечение обучения**

## **Перечень учебных изданий, Интернет-ресурсов, дополнительной литературы**

#### **Основные источники:**

1. Белугина, С. В. Разработка программных модулей программного обеспечения для компьютерных систем. Прикладное программирование : учебное пособие для спо / С. В. Белугина. – 3-е изд., стер. – Санкт-Петербург : Лань, 2022. – 312 с. – Текст : электронный // Лань : электроннобиблиотечная система. – URL: https://e.lanbook.com/book/200390. – Режим доступа: для авториз. пользователей.

2. Гагарина, Л. Г. Технические средства информатизации : учебное пособие / Л.Г. Гагарина, Ф.С. Золотухин. – 2-е изд., перераб. и доп. – Москва : ИНФРА-М, 2021. – 260 с. – (Среднее профессиональное образование). – DOI 10.12737/1083293. - Текст : электронный. - URL: https://znanium.com/catalog/product/1083293. – Режим доступа: по подписке.

3. Гуров, В. В. Микропроцессорные системы : учебник / В. В. Гуров. — Москва : ИНФРА-М, 2020. — 336 с. — (Среднее профессиональноеобразование). - ISBN 978-5-16-015323-0. - URL: https://znanium.com/catalog/product/1089525. – Режим доступа: для зарегистрир. пользователей. — Текст : электронный.

4. Дорогов, В. Г. Основы программирования на языке С : учебное пособие / В.Г. Дорогов, Е.Г. Дорогова ; под ред. Л.Г. Гагариной. — Москва : ФОРУМ : ИНФРА-М, 2022. — 224 с. — (Среднее профессиональное образование). - ISBN 978-5-8199-0809-9. - URL: https://znanium.com/catalog/product/1689597. – Режим доступа: для зарегистр. пользователей. – Текст электронный

5. Журавлев, А. Е. Инфокоммуникационные системы. Программное обеспечение / А. Е. Журавлев, А. В. Макшанов, А. В. Иванищев. – 2-е изд., стер. – Санкт-Петербург : Лань, 2022. – 376 с. – Текст : электронный // Лань : электронно-библиотечная система. – URL: https://e.lanbook.com/book/250817. – Режим доступа: для авториз. пользователей.

6. Затонский, А. В. Информационные технологии: разработка информационных моделей и систем : учебное пособие / А. В. Затонский. — Москва : РИОР : ИНФРА-М, 2023. — 344 с. + Доп. материалы [Электронный ресурс]. — (Среднее профессиональное образование). — DOI: https://doi.org/10.12737/15092. - ISBN 978-5-369-01823-1. - URL:

https://znanium.com/catalog/product/1902847. – Режим доступа: по подписке. — Текст : электронный.

7. Зверева, В. П. Технические средства информатизации : учебник. - Москва : КУРС : ИНФРА-М, 2021. - 256 с. - (Среднее профессиональное образование). - ISBN 978-5-906818-88-1. - Текст : электронный. - URL: https://znanium.com/catalog/document?id=367805 – Режим доступа: по подписке.

8. Лагоша, О. Н. Сертификация информационных систем : учебное пособие для спо / О. Н. Лагоша. – 2-е изд., стер. – Санкт-Петербург : Лань, 2021. – 112 с. – Текст : электронный // Лань : электронно-библиотечная система. – URL: https://e.lanbook.com/book/156616. – Режим доступа: для авториз. пользователей.

9. Максимов, Н. В. Архитектура ЭВМ и вычислительных систем : учебник/ Н. В. Максимов, Т. Л. Партыка, И. И. Попов. — 5-е изд., перераб. и доп. —Москва : ФОРУМ : ИНФРА-М, 2020. — 511 с. — (Среднее профессиональноеобразование). - ISBN 978-5-16-106243-2. - URL: https://znanium.com/catalog/product/1079429. – Режим доступа: для зарегистрир. пользователей. — Текст : электронный

10. Огнева, М. В. Программирование на языке С++: практический курс : учебное пособие для среднего профессионального образования / М. В. Огнева, Е. В. Кудрина. – Москва : Издательство Юрайт, 2021. – 335 с. – (Профессиональное образование). – ISBN 978-5-534-05780-5. – Текст : электронный // Образовательная платформа Юрайт [сайт]. – URL: [https://urait.ru/bcode/473118.](https://urait.ru/bcode/473118) – Режим доступа: по подписке.

11. Подбельский, В. В. Программирование. Базовый курс С# : учебник для СПО / В. В. Подбельский. - Москва: Юрайт, 2020.

12. Проектирование цифровых устройств : учебник / А. В. Кистрин, Б. В. Костров, М. Б. Никифоров, Д. И. Устюков. — Москва : КУРС : ИНФРА-М, 2019. — 352 с. — (Среднее профессиональное образование). - ISBN 978-5-906818-59-1. - URL: https://znanium.com/catalog/product/1002587. – Режим доступа: для зарегистрир. пользователей. — Текст : электронный.

13. Ситников, А. В. Прикладная электроника : учебник / А. В. Ситников, И. А. Ситников. — Москва : КУРС : ИНФРА-М, 2020. — 272 с. — (Среднеепрофессиональное образование). - ISBN 978-5-906923-28-8. - URL: https://znanium.com/catalog/product/1027252. – Режим доступа: для зарегистрир. пользователей. — Текст : электронный.

14. Соколова, В. В. Разработка мобильных приложений : учебное пособие для среднего профессионального образования / В. В. Соколова. – Москва : Издательство Юрайт, 2019. – 175 с. – (Профессиональное образование). – ISBN 978-5-534-10680-0. – Текст : электронный // Образовательная платформа Юрайт [сайт]. – URL: [https://urait.ru/bcode/431172.](https://urait.ru/bcode/431172) – Режим доступа: по подписке.

15. Федорова, Г. Н. Разработка модулей программного обеспечения для компьютерных систем (4-е изд., перераб.) : учебник / Г.Н. Федорова - Москва: Академия. 2020.

16. Федорова, Г. Н. Разработка, внедрение и адаптация программного обеспечения отраслевой направленности : учебное пособие / Г. Н. Федорова. — Москва : КУРС : ИНФРА-М, 2023. — 336 с. — (Среднее профессиональное образование). - ISBN 978-5-906818-41-6. - URL: https://znanium.com/catalog/product/1896457. – Режим доступа: по подписке. — Текст : электронный.

17. Шишмарев, В. Ю. Метрология, стандартизация, сертификация, техническое регулирование и документоведение / В. Ю. Шишмарев. – Москва : КУРС : ИНФРА–М, 2020. – 312 с. – URL: https://new.znanium.com/read?pid=1078580 – Режим доступа: для зарегистрир. пользователей. – Текст : электронный.

#### **Дополнительные источники:**

1. Гагарина, Л. Г. Разработка и эксплуатация автоматизированных информационных систем : учебное пособие / Л. Г. Гагарина. — Москва : ФОРУМ : ИНФРА-М, 2021. — 384 с. — (Среднее профессиональное образование). - ISBN 978-5-8199-0735-1. - URL: https://znanium.com/catalog/product/1214882. – Режим доступа: по подписке. — Текст : электронный.

1. Исаченко, О. В. Программное обеспечение компьютерных сетей : учебное пособие / О.В. Исаченко. – 2-е изд., испр. и доп. – Москва : ИНФРА-М, 2021. – 158 с. – (Среднее профессиональное образование). - Текст : электронный. - URL: https://znanium.com/catalog/product/1189344. – Режим доступа: по подписке.

2. Комиссаров, Ю. А. Общая электротехника и электроника : учебник / Ю.А. Комиссаров, Г.И. Бабокин, П.Д. Саркисова ; под ред. П.Д. Саркисова. – 2-е изд., испр. и доп. – Москва : ИНФРА-М, 2022. – 479 с. – (Высшее образование: Бакалавриат). – DOI 10.12737/13474. - ISBN 978-5-16-010416-4. - Текст : электронный. - URL: https://znanium.com/catalog/product/1853549. – Режим доступа: по подписке.

3. Кузин, А. В. Компьютерные сети [Электронный ресурс]: учебное пособие / А. В. Кузин, Д. А. Кузин. – 4-е изд., перераб. и доп. – М.: ФОРУМ: ИНФРА-М, 2020. – 190 с. – Режим доступа: [https://znanium.com/catalog/product/1088380.](https://znanium.com/catalog/product/1088380) – Режим доступа: по подписке.

4. Максимов, Н. В. Компьютерные сети : учебное пособие / Н.В. Максимов, И.И. Попов. – 6-е изд., перераб. и доп. – Москва : ФОРУМ : ИНФРА-М, 2021. – 464 с. – (Среднее профессиональное образование). - Текст : электронный. - URL: https://znanium.com/catalog/product/1189333. – Режим доступа: по подписке.

2. Морякова, Е. В. Правила выполнения электрических схем. Учебное пособие / Е. В. Морякова. – Архангельск : АКТ (ф) СПбГУТ, 2021. – 41 с.

3. Партыка, Т. Л. Вычислительная техника : учебное пособие / Т. Л. Партыка, И. И. Попов. — 3-е изд., перераб. и доп. — Москва : ФОРУМ : ИНФРА-М, 2020. — 445 с. : ил. — (Среднее профессиональное образование). -ISBN 978-5-00091-510-3. - URL: https://znanium.com/catalog/product/1060368. – Режим доступа: для зарегистрир. пользователей. - Текст : электроны

4. Степина, В. В. Архитектура ЭВМ и вычислительные системы : учебник / В. В. Степина. — Москва : КУРС : ИНФРА-М, 2021. — 384 с. — (Среднее профессиональное образование). - ISBN 978-5-906923-07-3. - URL: https://znanium.com/catalog/product/1423169. – Режим доступа: по подписке. —Текст : электронный.

5. Тенгайкин, Е. А. Проектирование сетевой инфраструктуры. Организация, принципы построения и функционирования компьютерных сетей. Лабораторные работы : учебное пособие для спо / Е. А. Тенгайкин. – 3 е изд., стер. – Санкт-Петербург : Лань, 2022. – 108 с. –Текст : электронный // Лань : электронно-библиотечная система. – URL: https://e.lanbook.com/book/183778. – Режим доступа: для авториз. Пользователей

6. Шаньгин, В. Ф. Информационная безопасность компьютерных систем и сетей : учебное пособие / В.Ф. Шаньгин. – Москва : ФОРУМ : ИНФРА-М, 2021. – 416 с. – (Среднее профессиональное образование). - ISBN 978-5-8199- 0754-2. - Текст : электронный. - URL: https://znanium.com/catalog/product/1189327. – Режим доступа: по подписке.

#### **Стандарты по профилю**

1. ГОСТ 2.001–2013. ЕСКД. Общие положения : дата введения 2014-06- 01. – Москва : Стандартинформ, 2014.

2. ГОСТ 2.101–2016. ЕСКД. Виды изделий : дата введения 2017-03-01. – Москва : Стандартинформ, 2018.

3. ГОСТ 2.102–2013. ЕСКД. Виды и комплектность конструкторских документов : дата введения 2014-06-01. – Москва : Стандартинформ, 2014.

4. ГОСТ 2.103–2013. ЕСКД. Стадии разработки : дата введения 2015- 07-01. – Москва : Стандартинформ, 2015.

5. ГОСТ 2.104–2006. Единая система конструкторской документации. Основные надписи : дата введения 2006-09-01. – Москва: Стандартинформ, 2007.

6. ГОСТ 2.413–72. ЕСКД. Правила выполнения конструкторской документации изделий, изготовляемых с применением электрического монтажа : дата введения 1973-07-01. – Москва : Стандартинформ, 2011.

7. ГОСТ 2.417–91. ЕСКД. Платы печатные. Правила выполнения чертежей : дата введения 1992-07-01. – Москва : Стандартинформ, 2011.

8. ГОСТ 2.701–2008. ЕСКД. Схемы. Виды и типы. Общие требования к выполнению : дата введения 2009-07-01. – Москва : Стандартинформ, 2009.

9. ГОСТ 2.702–2011. ЕСКД. Правила выполнения электрических схем : дата введения 2012-01-01. – Москва : Стандартинформ, 2011.

10. ГОСТ 2.710–81. ЕСКД. Обозначения буквенно-цифровые в электрических схемах : дата введения 1981-07-01. – Москва: Стандартинформ, 2008.

11. ГОСТ 19.701–90 (ИСО 5807–85). Единая система программной документации. Схемы алгоритмов, программ, данных и систем. Обозначения условные и правила выполнения : дата введения 1992-01-01. – Москва : Стандартинформ, 2010.

12. ГОСТ 20.57.406-81. Комплексная система контроля качества. Изделия электронной техники, квантовой электроники и электротехнические. Методы испытаний : дата введения 1982-01-01. – Москва : Стандартинформ, 2005.

13. ГОСТ Р 2.105–2019. Единая система конструкторской документации. Общие требования к текстовым документам : дата введения 2020–02–01. – Москва : Стандартинформ, 2019.

14. ГОСТ Р 2.106–2019. Единая система конструкторской документации. Текстовые документы : дата введения 2020-02-01. – Москва : Стандартинформ, 2019.

#### **Электронные ресурсы:**

.

1. РОССТАНДАРТ. Федеральное агентство по техническому регулированию и метрологии : официальный сайт. – Москва, 2023. – URL: <https://www.rst.gov.ru/portal/gost> – Текст : электронный.

#### **4.3 Общие требования к организации образовательного процесса**

Учебная практика проводится преподавателями профессиональных циклов.

Учебная практика проводится согласно учебного плана и календарного учебного графика.

#### **4.4 Кадровое обеспечение образовательного процесса**

Требования к квалификации педагогических кадров, осуществляющих руководство практикой:

инженерно-педагогический состав: дипломированные специалисты – преподаватели междисциплинарных курсов, а также общепрофессиональных дисциплин.

## **5 КОНТРОЛЬ И ОЦЕНКА РЕЗУЛЬТАТОВ ОСВОЕНИЯ УЧЕБНОЙ ПРАКТИКИ**

Контроль и оценка результатов освоения учебной практики осуществляется руководителем практики в процессе проведения учебных занятий, самостоятельного выполнения обучающимися видов работ. В результате освоения учебной практики, в рамках профессиональных модулей, обучающиеся проходят промежуточную аттестацию в форме дифференцированного зачета.

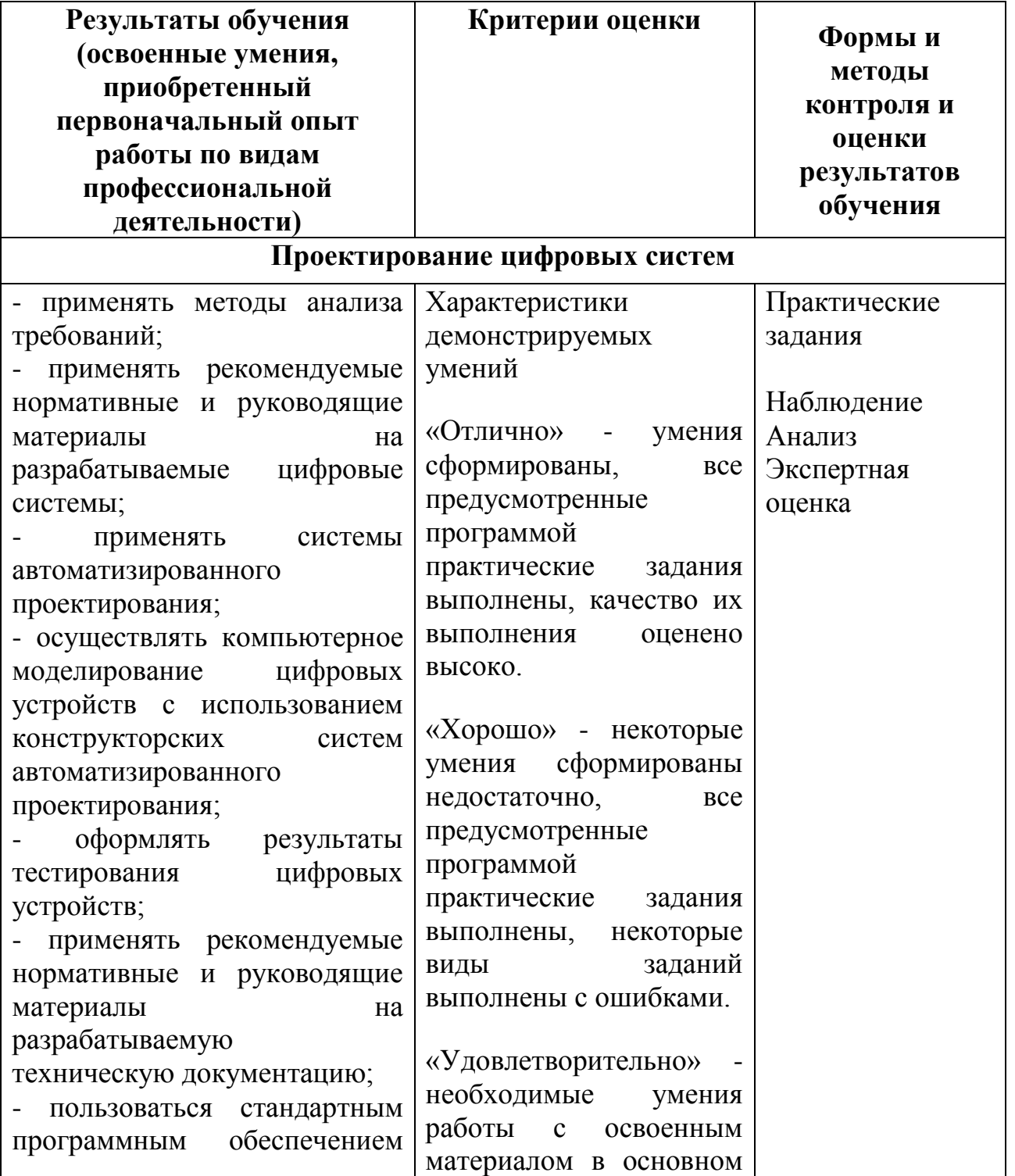

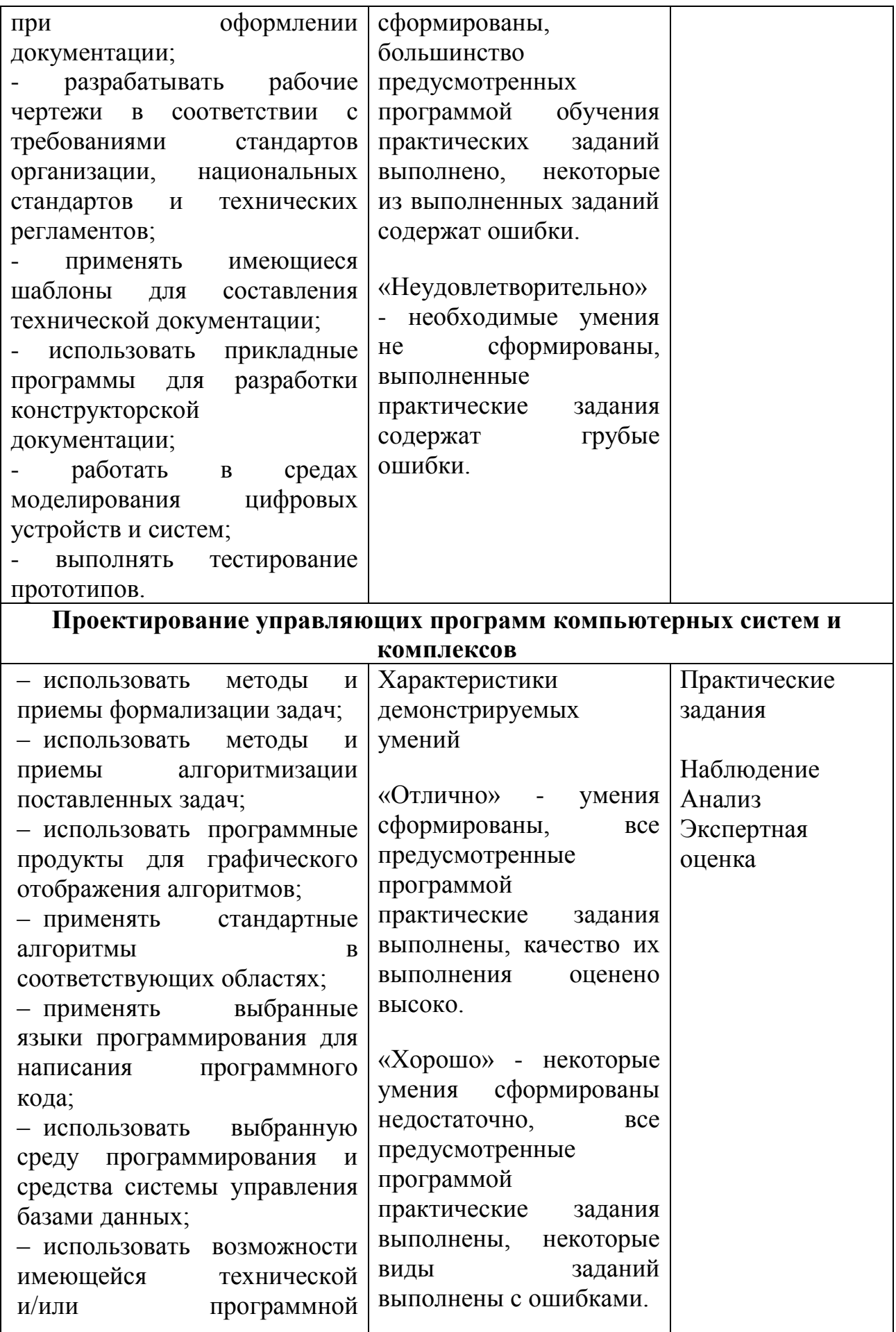

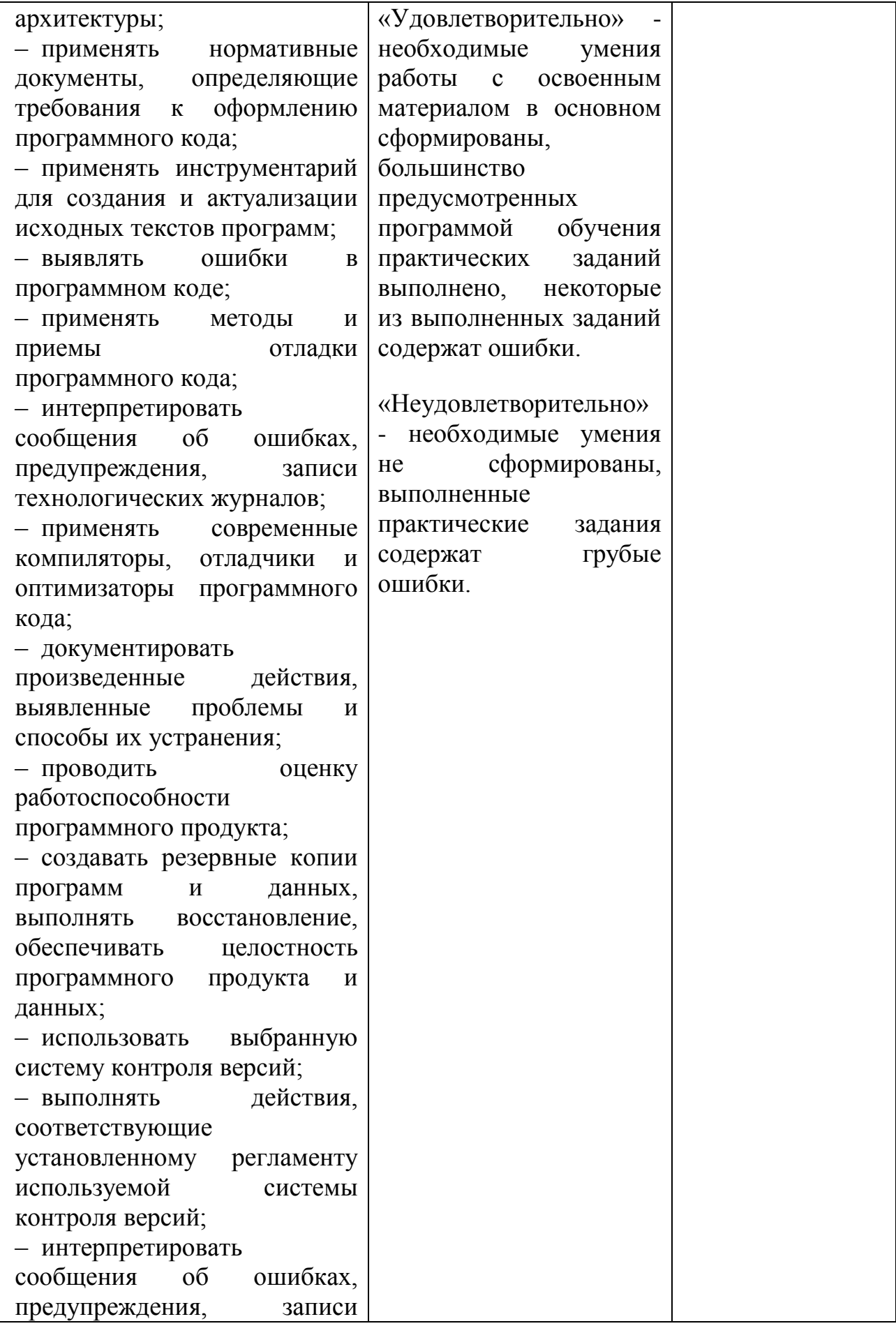

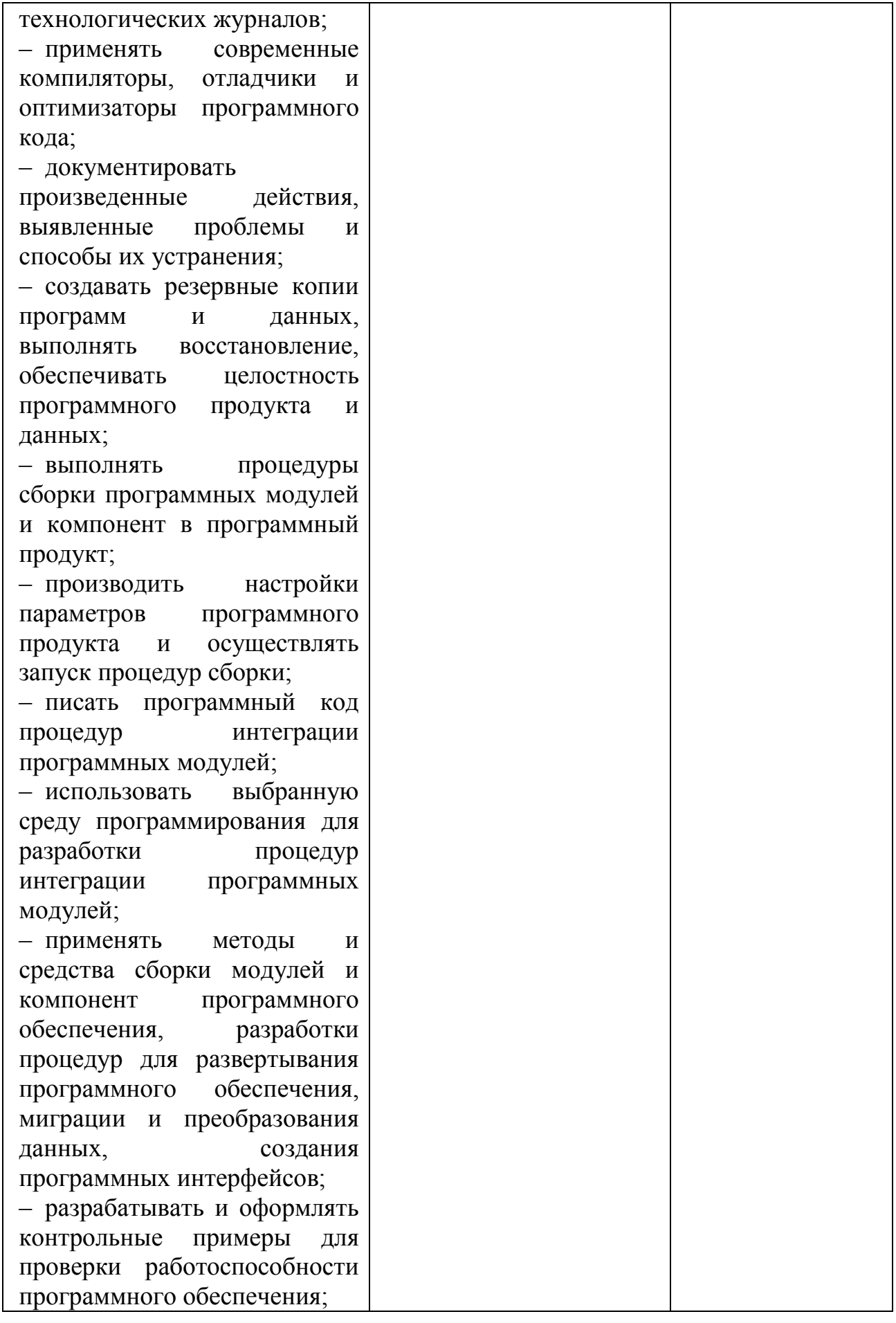

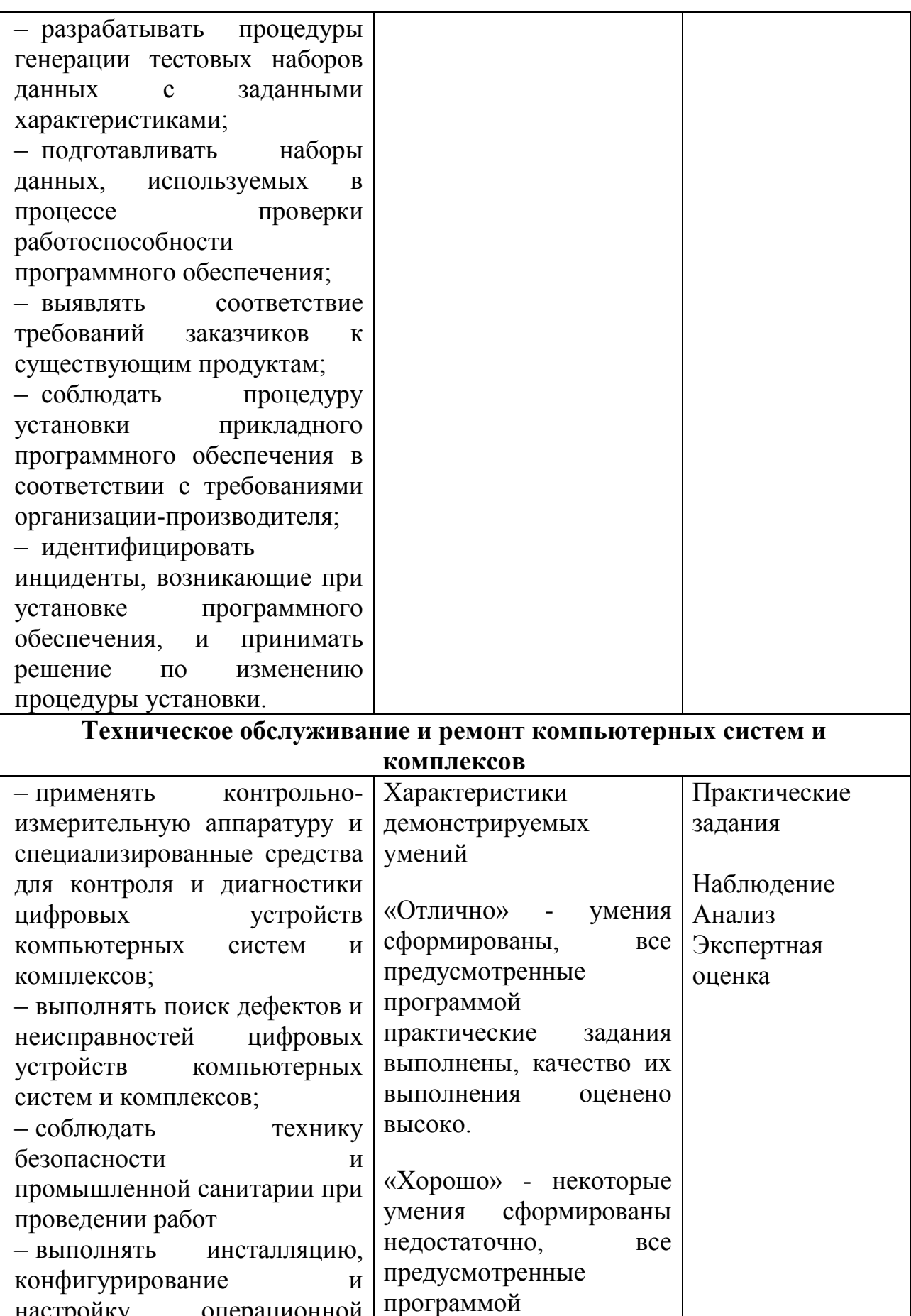

практические задания

настройку операционной системы, драйверов,

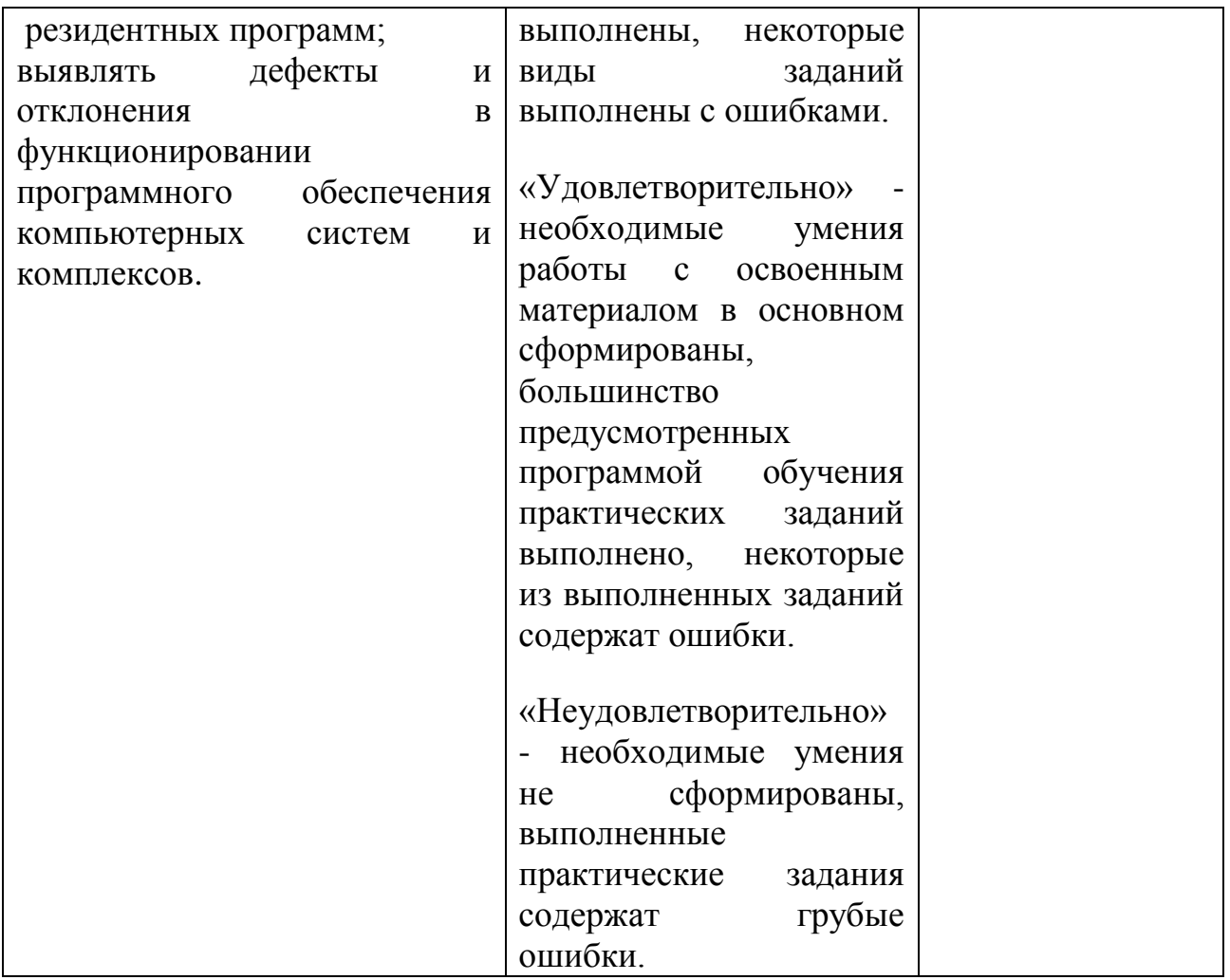